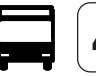

## **41 Heidenheim - Königsbronn - Zang**

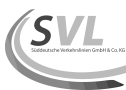

**Süddeutsche Verkehrslinien GmbH & Co. KG, Ritter-Heinrich-Straße 11-13, 88471 Laupheim-Baustetten, Tel. (07392) 900 70-0, E-Mail: info@svl-verkehr.de**

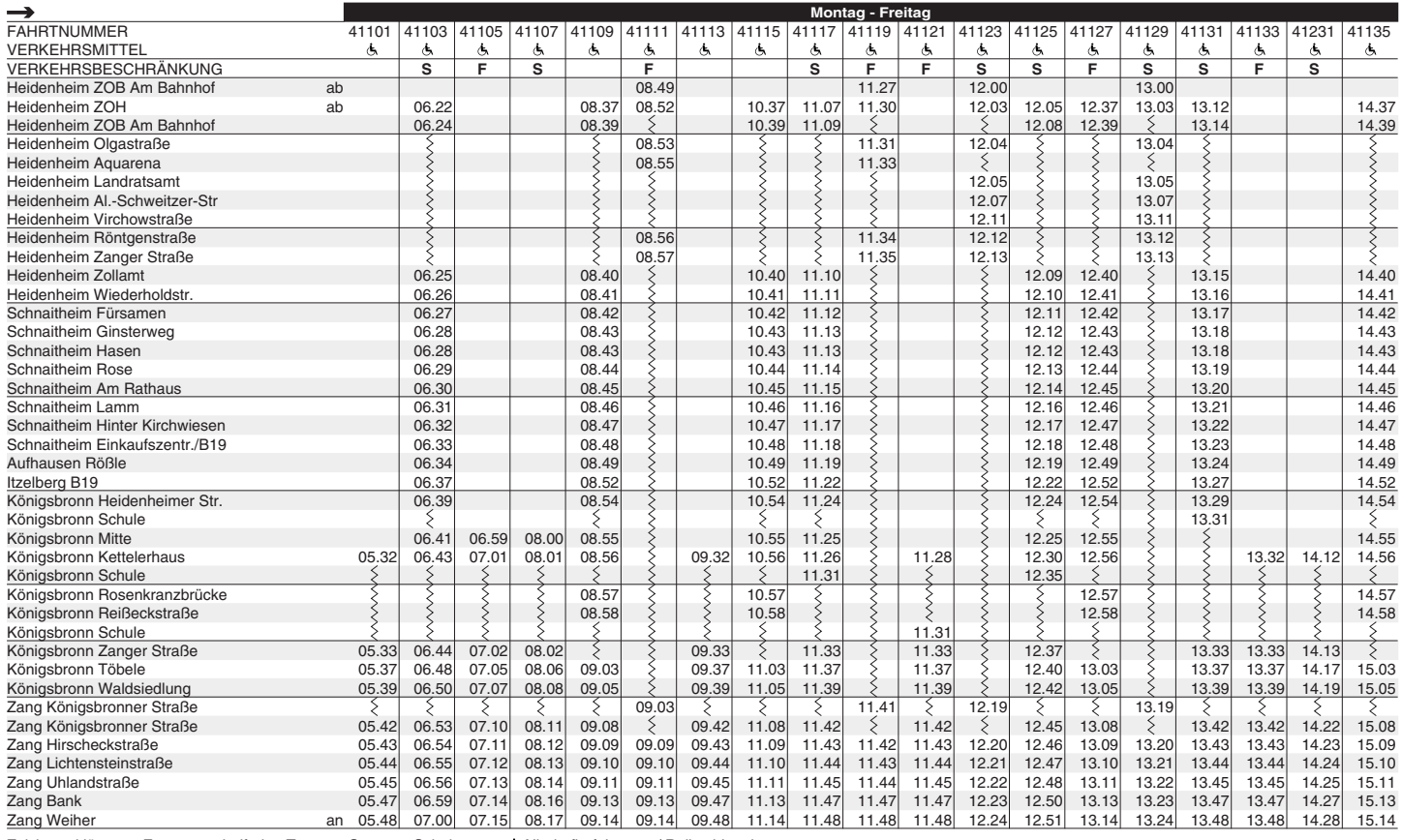

Zeichenerklärung: F nur an schulfreien Tagen S nur an Schultagen & Niederflurfahrzeug / Rollstuhlgeeignet

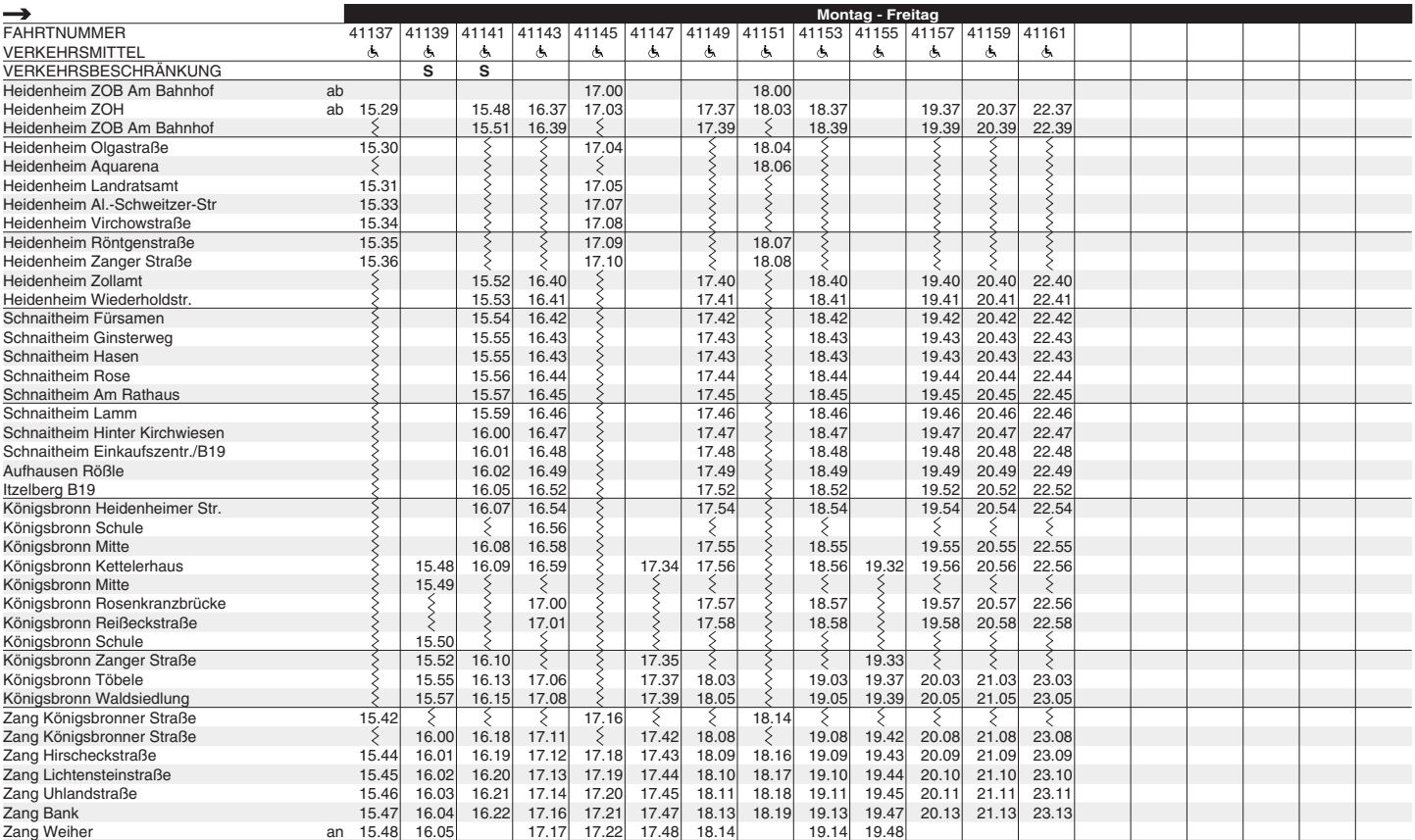

Zeichenerklärung: S nur an Schultagen & Niederflurfahrzeug / Rollstuhlgeeignet

## **41 Heidenheim - Königsbronn - Zang**

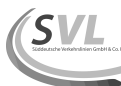

**Süddeutsche Verkehrslinien GmbH & Co. KG, Ritter-Heinrich-Straße 11-13, 88471 Laupheim-Baustetten, Tel. (07392) 900 70-0, E-Mail: info@svl-verkehr.de**

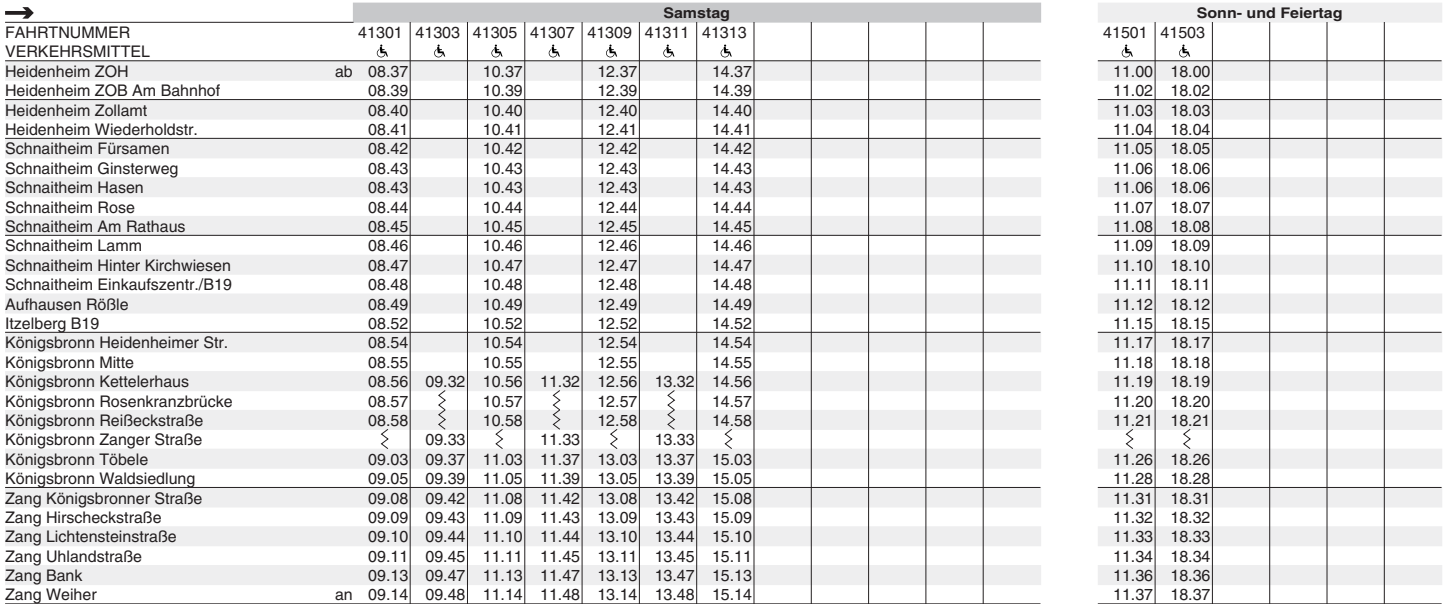

Zeichenerklärung: & Niederflurfahrzeug / Rollstuhlgeeignet

## **41 Zang - Königsbronn - Heidenheim**

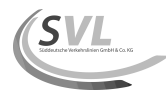

**Süddeutsche Verkehrslinien GmbH & Co. KG, Ritter-Heinrich-Straße 11-13, 88471 Laupheim-Baustetten, Tel. (07392) 900 70-0, E-Mail: info@svl-verkehr.de**

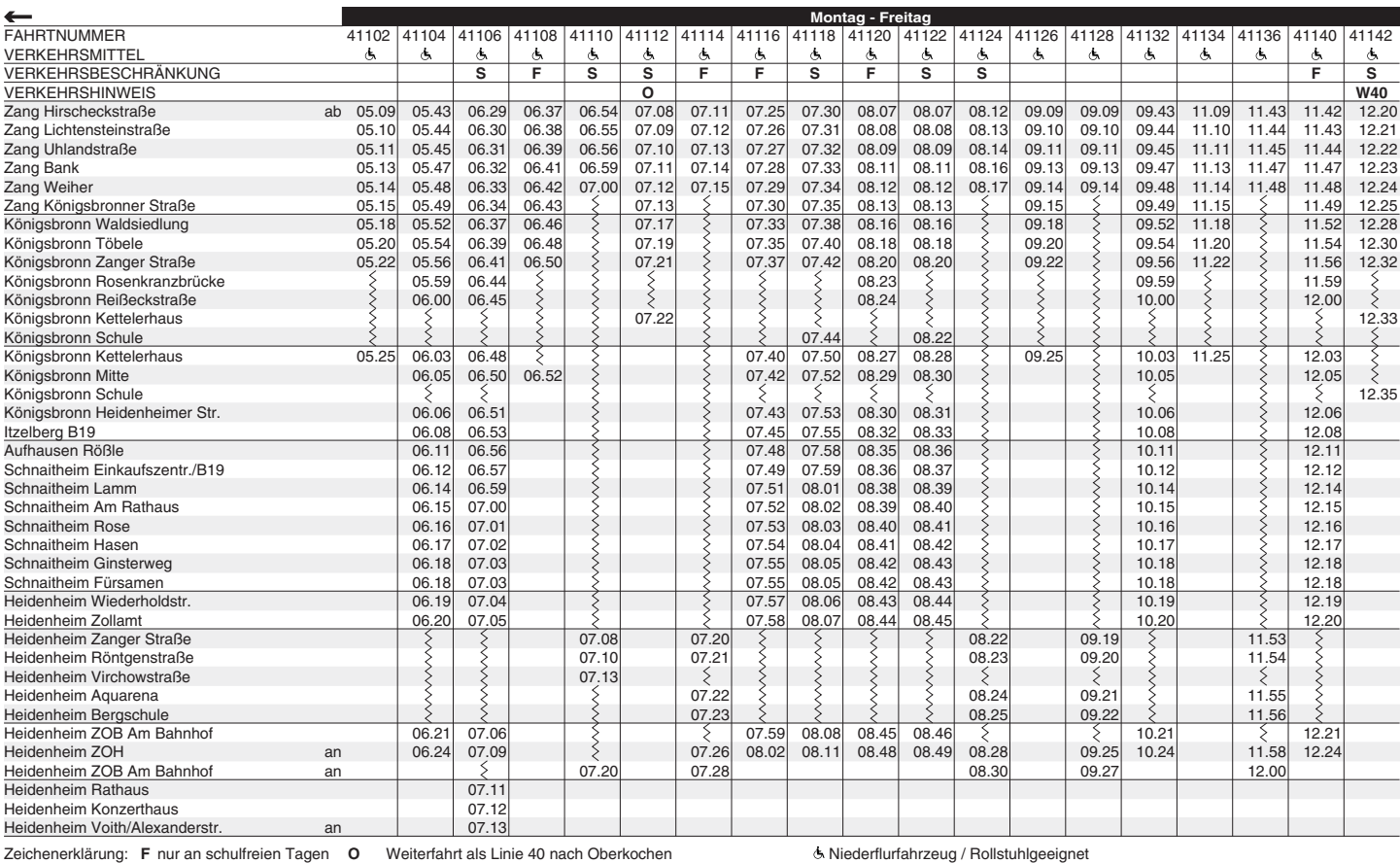

Zeichenerklärung: **F** nur an schulfreien Tagen **O** Weiterfahrt als Linie 40 nach Oberkochen

**S** nur an Schultagen **W40** Weiterfahrt als Linie 40 über Ochsenberg nach Heidenheim

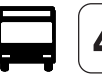

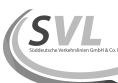

**Süddeutsche Verkehrslinien GmbH & Co. KG, Ritter-Heinrich-Straße 11-13, 88471 Laupheim-Baustetten, Tel. (07392) 900 70-0, E-Mail: info@svl-verkehr.de**

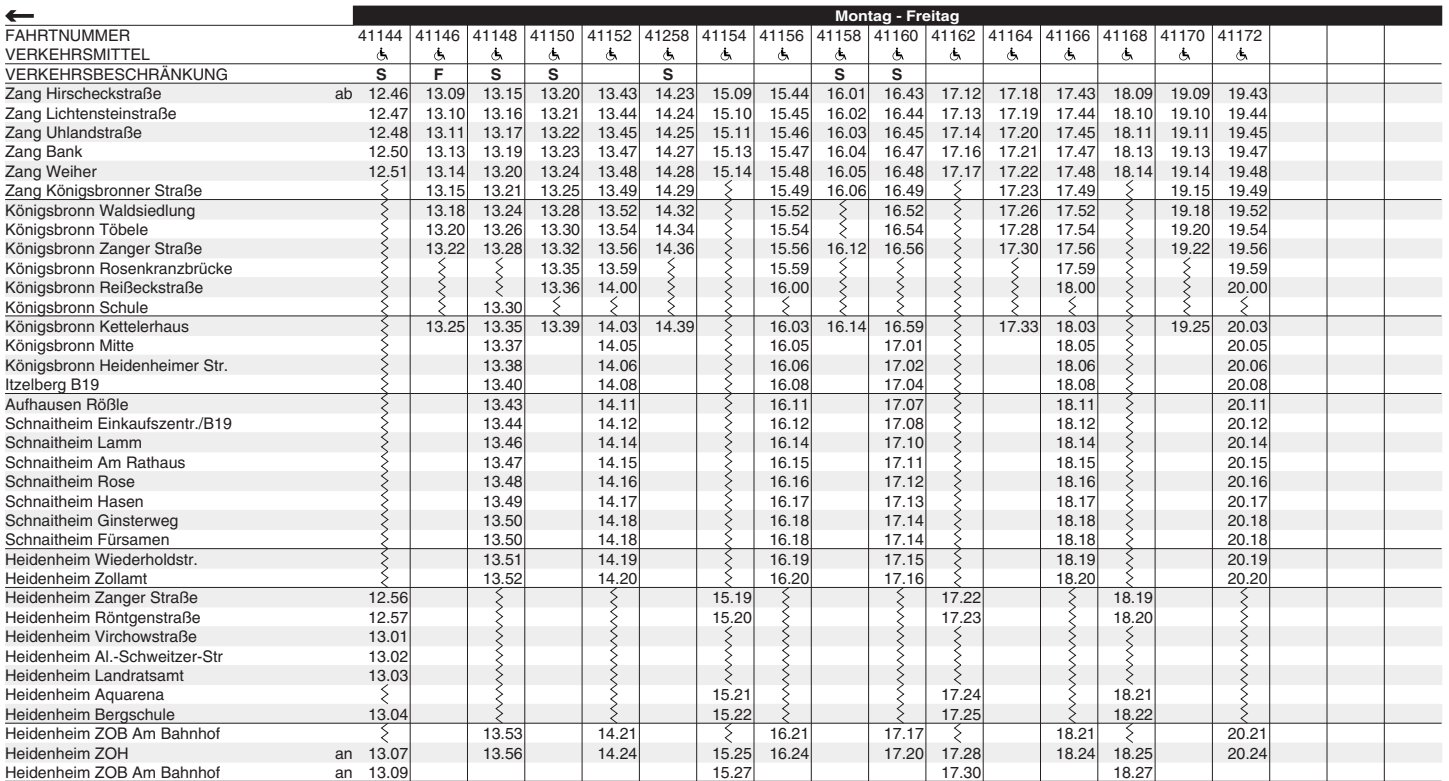

Zeichenerklärung: F nur an schulfreien Tagen S nur an Schultagen & Niederflurfahrzeug / Rollstuhlgeeignet

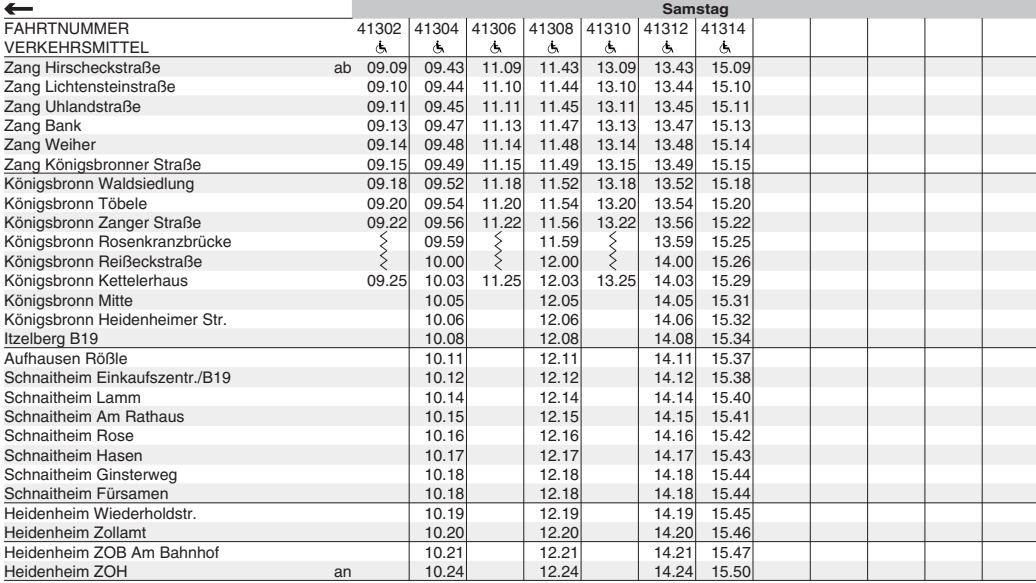

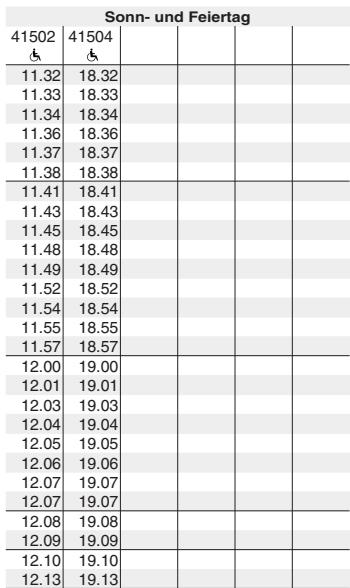

Zeichenerklärung: & Niederflurfahrzeug / Rollstuhlgeeignet